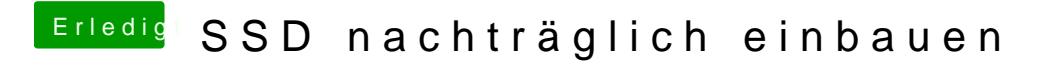

Beitrag von Alter Sack vom 21. März 2015, 14:51

Trim hast du nicht automatisch. musst du manuell einrichten.